## Package 'ipolygrowth'

July 20, 2023

Title Individual Growth Curve Parameter Calculation using Polynomial Functions

Version 0.1.2

**Depends**  $R (= 3.4.0)$ 

#### **Description**

Calculation of key bacterial growth curve parameters using fourth degree polynomial functions. Six growth curve parameters are provided including peak growth rate, dou-

bling time, lag time, maximum growth, and etc.

'ipolygrowth' takes time series data from individual biological samples (with technical replicates) or multiple samples.

License GPL  $(>= 3)$ 

Encoding UTF-8

RoxygenNote 7.2.3

Imports dplyr, magrittr, rlang, tidyr, tidyselect

**Suggests** knitr, rmarkdown, test that  $(>= 3.0.0)$ , growth rates,

kableExtra, ggplot2

Config/testthat/edition 3

URL <https://github.com/kivanvan/ipolygrowth>

BugReports <https://github.com/kivanvan/ipolygrowth/issues>

VignetteBuilder knitr

NeedsCompilation no

Author Jifan Wang [aut, cre] (<<https://orcid.org/0000-0001-9720-8913>>),

Kathryn Barger [aut]

Maintainer Jifan Wang <jifan.wang@tufts.edu>

Repository CRAN

Date/Publication 2023-07-20 17:00:07 UTC

### R topics documented:

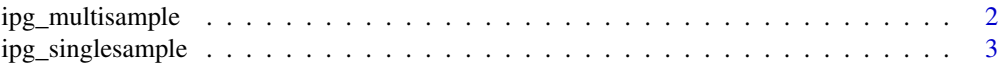

<span id="page-1-0"></span>

#### Description

This function estimates growth parameters for multiple (biological) samples. Technical replicates (multiple time series) are allowed.

#### Usage

```
ipg_multisample(data, id, time.name, y.name, epsilon = 0.2/100)
```
#### Arguments

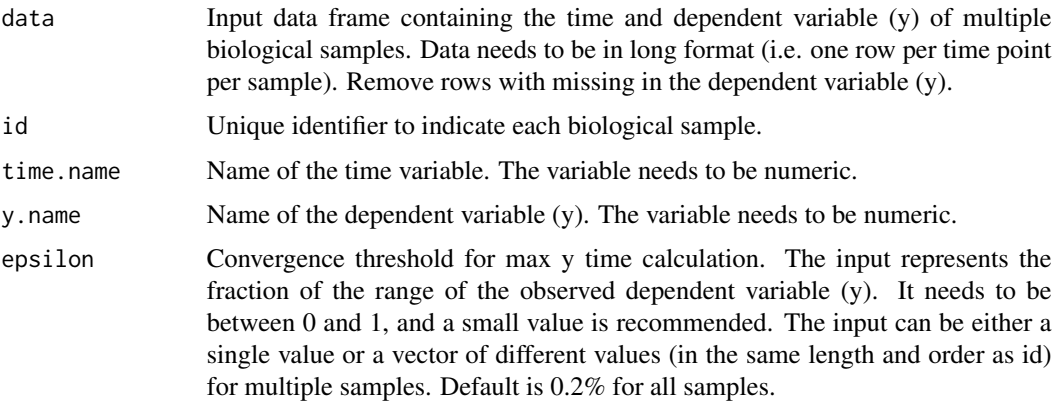

#### Details

The function uses the same approach to estimate growth parameters as in ipg\_singlesample().

#### Value

A list that contains a table of estimates, polynomial models, a table of beta coefficients, and a table of fitted values, all by sample ID. Growth parameters include peak growth rate, peak growth time, doubling time (at the peak growth), lag time, max y, and max y time.

#### Examples

```
library(dplyr)
data <- growthrates::bactgrowth
data <- data %>% mutate(id = paste(strain, conc, sep = "-"))
out.multisample <- ipg_multisample(data, "id", "time", "value", 0.2/100)
```
<span id="page-2-0"></span>ipg\_singlesample *Growth parameter estimates for single sample*

#### Description

This function estimates growth parameters for a single (biological) sample. Technical replicates (multiple time series) are allowed.

#### Usage

ipg\_singlesample(data, time.name, y.name, epsilon = 0.2/100)

#### Arguments

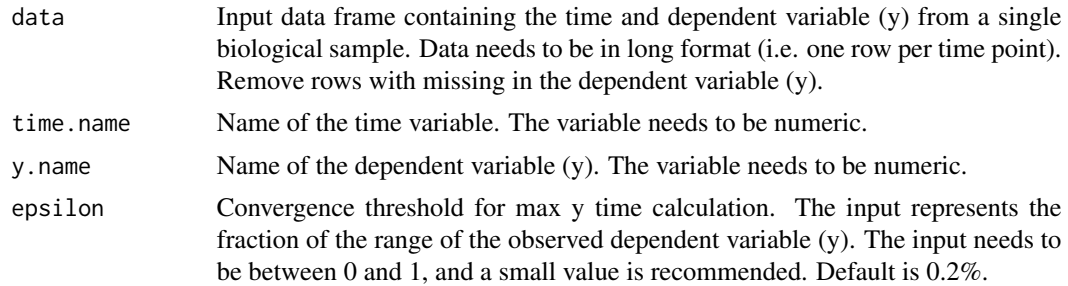

#### Details

This function calculates growth curve parameters for a single sample. A 4th degree polynomial is fit to the input data using ordinary least squares estimation. Peak growth time is identified using the second derivative of the estimated polynomial function. Peak growth rate is calculated using the first derivative at peak growth time. Doubling time at peak growth is calculated using the equation: ln(2)/peak growth rate . Lag time is determined using linear interpolation of the peak growth rate to identify the start of the exponential growth phase. Max y time is identified by convergence of the dependent variable where the growth curve reaches an asymptote, with convergence threshold epsilon. Max y is the value of the fitted polynomial function at max y time.

#### Value

A list that contains a table of estimates, the polynomial model, a table of beta coefficients, and a table of fitted values. Growth parameters include peak growth rate, peak growth time, doubling time (at the peak growth), lag time, max y, and max y time.

#### Examples

```
library(dplyr)
data <- growthrates::bactgrowth
df.singlesample <- data %>% dplyr::filter(strain == "D", conc == 0)
out.singlesample <- ipg_singlesample(data = df.singlesample, time.name = "time", y.name = "value")
```
# <span id="page-3-0"></span>Index

ipg\_multisample, [2](#page-1-0) ipg\_singlesample, [3](#page-2-0)